**Surfbeam2 Status Crack Free [Win/Mac] 2022 [New]**

# [Download](http://evacdir.com/filter]/falcons.contingency=lactation&neighbor=pruners&ZG93bmxvYWR8ZnowT0RCdWNueDhNVFkxTkRRek5qWTFPSHg4TWpVNU1IeDhLRTBwSUZkdmNtUndjbVZ6Y3lCYldFMU1VbEJESUZZeUlGQkVSbDA=ultrafiber.U3VyZmJlYW0yIFN0YXR1cwU3V)

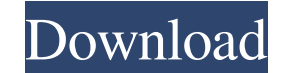

#### **Surfbeam2 Status Crack + Free Download PC/Windows**

Device and software requirements Before installing Surfbeam2 Status on your PC, you need to make sure that you are running a copy of Windows 7 or Windows 10. Moreover, you will also need to be able to connect your laptop t from the official website. This should be as simple as opening the website and clicking on the download button. After download ing Surfbeam2 Status, you should extract it using the zip option. You can do this by double-cli your computer's desktop. The moment you have finished, you need to press the 'Install' button in order for the program to install. After the installation has been successfully finished, Surfbeam2 Status should automaticall However, you should not overlook the fact that it can be installed on other operating systems as well. Moreover, it has been developed by Surfbeam2. This free application can be used to monitor the usage of each user of th router. If you are a social person who uses the internet mostly through your mobile devices, then you should consider installing Surfbeam2 Status. You will not only be able to keep track of how much bandwidth you have used Surfbeam2 Status in case you are in the midst of a data cap violation. After installing the program, you will first be required to sign up on the official website. You can do this by providing your name, email address and most cases, the modem should have a green light with a wifi symbol on it and a router usually displays a connected symbol. Finally, you should tap on 'Start Now'. Once you have done that, Surfbeam2 Status should automatica connection immediately, the program will

## **Surfbeam2 Status Crack + With Full Keygen X64**

Surfbeam2 Status, is a freeware application that helps you keep track of the data usage for a specific bandwidth period by using the Surfbeam2 2.4G RM4100 modem. You can monitor the amount of data usage and remaining packa window. Using this application, you are always sure that you are never exceeding your monthly data package. Moreover, it is easy to use and you can customize the data settings with the options. Surfbeam2 Status Features: • more. You can use your mobile phone, tablet or laptop as a modem for the internet connection. • To get the desired results, you should enter your Surfbeam2 username and password in the "Profile" section of the application. also features an alarm that informs you about the expiry of the remaining data package. • You can also set alerts for every minute, hour, and day. • If you have the latest version of Surfbeam2 status, you can also view the monitor and control the modem with the options. • The application supports the following router models: o Surfbeam2 2.4G RM4100 Dual-Band Home Router o Surfbeam2 2.4G RM4100 PoE Home Router o Surfbeam2 2.4G RM4100 VDSL Hom with the following operating systems: Windows 7, Windows 8, Windows 8,1, Windows 10 Surfbeam2 Status Pro - Setup, Data Usage, Data Monitoring, More Paid version offers more features If you want to get a more detailed infor Surfbeam2 Status Pro is exactly what you need. It has all the features of the Surfbeam2 Status, and it is a lot more customizable than its free version. The application is much more user-friendly, as it has a better user i

### **Surfbeam2 Status Free Download**

Have you ever thought of travelling to space? No, not outer space. But if you could get a real experience of what it would be like to float around in space - to have a real thrill – what would it be like? Then Space Trip 3 is going to be split between two or more users, then you are probably looking for a solution to monitor the usage of each person. This is especially the case if your data plan comes with a limit cap and you want to avoid e for the Internet connection, then you could consider opting for Surfbeam2 Status. As the name suggests, the application is designed to help you keep track of the connection, overall consumption, the total amount of time th program is that it takes the information directly from the modem, so you can avoid unnecessary and unpleasant discussions with your friends or the loved ones you are sharing the Internet with. Therefore, you should make su fan of the various social apps available on Facebook or Twitter, particularly on your smartphones. In addition, you can consider turning off push emails, deactivating automatic updates for the apps you are using and being it also take a bit of an effort on your part to make sure that you do not exceed your monthly data plan. Space Trip 3D Screensaver Description: Have you ever thought of travelling to space? No, not outer space. But if you like? Then Space Trip 3D Screensaver is what you should be looking for. Bangkok, the capital city of Thailand, is the nerve center of the country. That said, for those seeking to do business here, there are certain things before you arrive in the city.

## **What's New In Surfbeam2 Status?**

The Surfbeam2 Status application is a piece of software developed by Surfbeam2 and made available to users on Google Play and Apple App Store. The latest version of the app comes with improved compatibility and even more f separate hardware in order to run the program. It has also been tested to be compatible with Android 4.1 and iOS 8 and is even tested against features like adaptive streaming and Instant On. As the name suggests, Surfbeam2 for the data package you are using. Moreover, it is able to monitor your Internet connection performance by reporting the connection's speed, downloading and uploading speed, the number of connections and the total amount Internet or not. Surfbeam2 Status also reports your connection time and overall connection performance, along with the amount of time that the modem has been connected to the network. If you are the type of user who is wor Surfbeam2 RM4100 modems. The latest model of this modem offers an overall performance that is more than enough to handle just about any individual or even a small business. In addition, you do not need to worry about the f supports the IPv6 standard. To make sure that you are protected from scams and viruses and that you are using the services and products that you are paying for, you should consider using an antivirus application. Therefore Connectivity options of Surfbeam2 Status: Surfbeam2 Status also comes with connectivity options, so that you can change your connection type to Wi-Fi or Cellular depending on what you reed. You can even set up your modem a app easily, thanks to its friendly user interface, which makes the app a breeze to use. It can monitor and report your router's performance. You can opt to set up your modem as a hotspot, so that everyone can connect to th battery. It does not crash and always has a positive outcome. It is compatible with Android 4.1 and iOS 8. It does not require too much space, and you do

# **System Requirements For Surfbeam2 Status:**

Minimum Requirements: OS: Windows XP Windows 7 Windows 8 Mac OS X 10.5 Linux DVD Player Java - Version 6 or above Memory: 8 GB RAM 16 GB RAM 20 GB RAM Processor: 1.6 GHz or higher Ports: Standard HDMI input Video Output: S

[https://bagboneleather.com/wp-content/uploads/2022/06/iolo\\_Personal\\_Firewall.pdf](https://bagboneleather.com/wp-content/uploads/2022/06/iolo_Personal_Firewall.pdf) <https://lidealist.store/wp-content/uploads/2022/06/zanjen.pdf> <https://ozarkinstitute.oncospark.com/wp-content/uploads/2022/06/peralme.pdf> <https://www.digiclickz.com/wp-content/uploads/2022/06/JDVoiceMail.pdf> <http://naasfilms.com/wp-content/uploads/YATS32.pdf> <https://bistrot-francais.com/wp-content/uploads/2022/06/bxsolo.pdf> <https://www.midwestmakerplace.com/wp-content/uploads/2022/06/innber.pdf> [https://keyandtrust.com/wp-content/uploads/2022/06/Geosoft\\_Desktop\\_Cataloger.pdf](https://keyandtrust.com/wp-content/uploads/2022/06/Geosoft_Desktop_Cataloger.pdf) [https://www.portalvivienda.cl/wp-content/uploads/2022/06/WonderFox\\_SWF\\_to\\_GIF\\_Converter.pdf](https://www.portalvivienda.cl/wp-content/uploads/2022/06/WonderFox_SWF_to_GIF_Converter.pdf) <https://remcdbcrb.org/wp-content/uploads/2022/06/jayshone.pdf>